# **Vývoj a budúcnosť aplikácii, služieb a elektronického poskytovania údajov odboru geodetických základov GKÚ**

# *Branislav Droščák 1*

#### *Future and development of the Geodetic and Cartographic Institute Geodetic Control Department applications, services and electronic data provision*

*Among the main tasks of the Geodetic Control Department of Geodetic and Cartographic Institute Bratislava (OGZ GKÚ) are provision of data, information and services through the intranet or internet portals, whose aim is to serve users as a correct basis enabling them to work in the mandatory geodetic reference systems. The launch of the first geoportal in 2004, which served also for providing information on geodetic control points, is considered as a first step of these activities. Totally different type of the OGZ GKU data provision represents the launch of the SKPOS® (Slovak real-time positioning service) at the end of 2006, which enables its users to determine their coordinates in ETRS89 and later even in S-JTSK in JTSK03 frame. In the course of time, both data provision portals were complemented with other software applications such as the authorised web transformation service and SKPOS® network solution quality monitoring application. The launch of the new departmental geoportal in May 2013, which was created as a part of the project OPIS, put together previously separate parts of OGZ GKU data provision (geodetic control points information provision, transformation service) and furthermore, it enlarged the data provision with geodetic control points information provided through the Web Map Service (WMS). The latest development in the SKPOS® service quality improving is the extension of the network solution quality monitoring application for mobile equipments.*

*Key words: Geoportal, geodetic control, data provision, SK*POS*® , departmental transformation service.*

### **Úvod**

Medzi hlavné úlohy Odboru geodetických základov (ďalej OGZ) Geodetického a kartografického ústavu Bratislava (ďalej GKÚ) patrí aj poskytovanie údajov a služieb, ktorých cieľom je zabezpečiť odberateľom potrebný referenčný podklad umožňujúci korektnú prácu v záväzných geodetických referenčných systémoch. Pod týmto referenčným podkladom sú myslené geodetické základy, presnejšie súbory bodov špecializovaných sieti s presne definovanými a dokumentovanými parametrami v záväzných geodetických referenčných systémoch, ale aj služby umožňujúce v záväzných geodetických referenčných systémoch pracovať, alebo údaje medzi nimi jednoznačne transformovať. Rozvojom elektronizácie údajov a zvyšujúcou sa informatizáciou spoločnosti sa postupne od roku 2004 prešlo od klasického vyhľadávania a vydávania údajov o bodoch geodetických základov prostredníctvom osobných návštev na Správach katastra a GKÚ, na webové vyhľadávanie a elektronické vydávanie údajov prostredníctvom internetu a elektronickej pošty. V roku 2006 resp. 2011 boli postupne zriadené aj úplne nové typy portálov a služieb, ktoré umožnili svojim používateľom dokonca pracovať on-line v záväzných geodetických referenčných systémoch, alebo vykonávať transformácie medzi nimi. V príspevku nižšie je celý tento vývoj poskytovania údajov a zriaďovania služieb až po súčasnosť popísaný a v závere je načrtnutá aj vízia ich rozvoja do budúcna.

#### **Poskytovanie údajov o bodoch geodetických základov**

Klasické vyhľadávanie a poskytovanie údajov o bodoch geodetických základov (GZ) t.j. geodetických údajov formou osobných návštev a odberov z GKÚ alebo Správ katastra bolo postupne utlmené a ukončené v priebehu roka 2004. Vplyv na to malo najmä spustenie pilotnej verzie rezortného geoportálu ÚGKK SR (ďalej GeoPor) (obr.1), ktorého súčasťou bola aj záložka "geodetické základy" (obr.2). Tá ponúkala zobrazenie referenčných bodov GZ určených v špecializovaných sieťach aj s vybranými informáciami o lokalizácii (pozn. hodnoty súradníc a výšok boli zaokrúhlené na celé metre) a meračských zariadeniach bodov doplnených fotografiami (obr.2). Geoportál GeoPor síce nespĺňal ISO normy a OGC štandardy, ale primárnej úlohe, ktorou bolo publikovať rezortné produkty, vyhovoval (Klobušiak a kol., 2004).

<sup>1</sup> Ing. Branislav Droščák, PhD., Geodetický a kartografický ústav Bratislava, Chlumeckého 4, 827 45 Bratislava, branislav.droscak@skgeodesy.sk

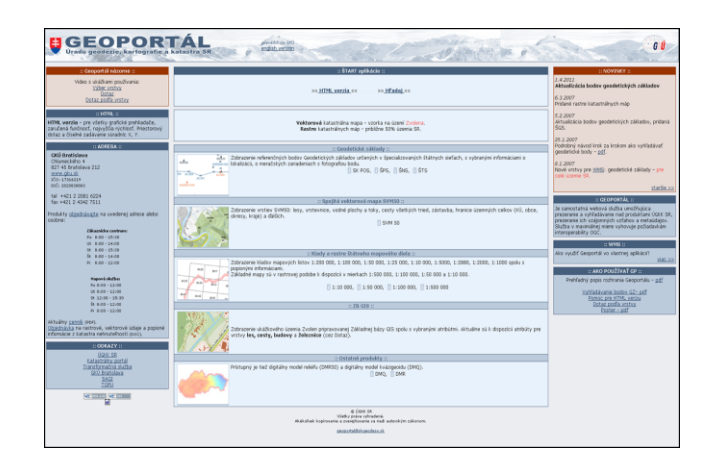

*Obr. 1. Webové rozhranie pilotnej verzie rezortného geoportálu GeoPor spusteného v roku 2004*

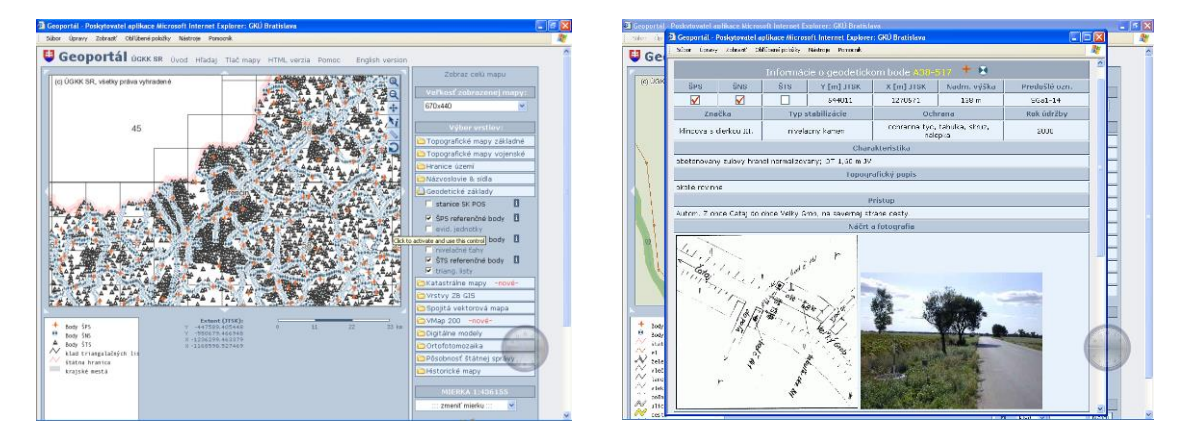

*Obr. 2. Záložka "geodetické základy" v rámci geoportálu GeoPor (vľavo) s ukážkou vybraných informácii poskytovaných o bodoch geodetických základov (vpravo)*

Primárnou úlohou záložky "geodetické základy" geoportálu GeoPor bolo slúžiť geodetom a odbornej verejnosti na vyhľadávanie informácii o polohách a parametroch bodov GZ zaradených do Štátnej trigonometrickej, Štátnej priestorovej, Štátnej nivelačnej a Štátnej gravimetrickej siete. Samotný nákup geodetických údajov vybraných bodov prebiehal mailovou komunikáciou so správcom GZ. Správca GZ na generovanie geodetických údajov využíval nástroje intranetového prostredia Informačného systému geodetických základov (ISGZ), ktoré postupom času taktiež prešli významným vývojom.

V marci 2007 vstúpila do platnosti nová Smernica Európskeho parlamentu a Rady 2007/2/ES, ktorá riadi vytvorenie Infraštruktúry pre priestorové informácie v Európskom spoločenstve (Smernica INSPIRE, 2007). Tá uložila členským krajinám EÚ sprístupniť a poskytovať geografické informácie, ktoré sú v pôsobnosti orgánov verejnej správy.

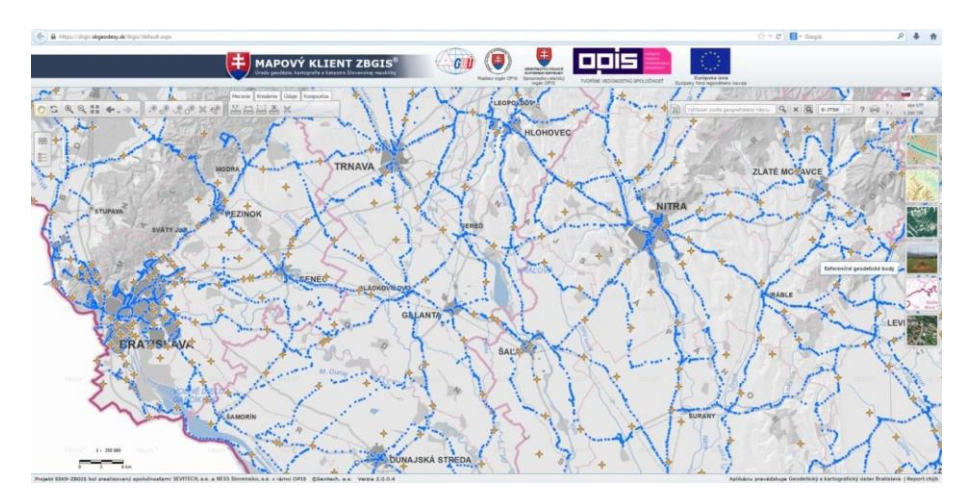

*Obr. 3. Vrstva Referenčné geodetické body na geoportáli ÚGKK*

Na základe požiadaviek smernice INSPIRE a Národného strategického referenčného rámca SR na roky 2007 až 2013 sa v rámci Operačného programu Informatizácia spoločnosti (OPIS) začal v rezorte budovať nový geoportál, ktorý mal byť v súlade s požiadavkami smernice, t.j. mal vyhovovať ISO normám a OGC štandardom. Hlavnou úlohou geoportálu bolo vytvorenie mapového servera s nadstavbovými aplikáciami a službami tak, aby umožňoval elektronické poskytovanie údajov a služieb vrátane elektronického obchodovania. Tento cieľ sa podarilo úspešne splniť a nový geoportál ÚGKK bol v máji 2013 spustený na webovej adrese [www.geoportal.sk.](http://www.geoportal.sk/) Geoportál ÚGKK tvorí od jeho spustenia päť voľne dostupných aplikácii, a to Mapový klient ZB*GIS®* , transformačná služba, konverzná služba, vyhľadávacia služba a metaúdajový editor (Leitmannová, 2013). Súčasťou mapového klienta ZB*GIS®* je aj vrstva Referenčné geodetické body (obr.3), ktorá nahradila sekciu "geodetické základy" umožňujúcu vyhľadávanie údajov a polôh bodov GZ na pôvodnom geoportále GeoPor. Vrstva umožňuje návštevníkom plnohodnotne prezerať body GZ a získavať o nich podrobnejšie informácie (metaúdaje), približné súradnice či výšky, fotografie alebo náčrty ich miestopisov (obr.4).

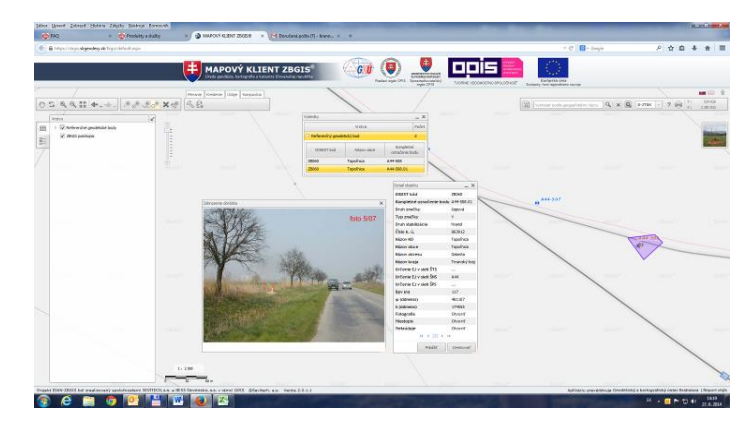

*Obr. 4. Ukážka zobrazenia metaúdajov a fotografie referenčného bodu GZ na geoportáli ÚGKK*

Spustením geoportálu ÚGKK, ktorého súčasť tvorí aj portál produktov a služieb tzv. obchodný modul (obr.5), sa rozšírila aj možnosť elektronického nakupovania údajov o bodoch GZ. V prípade záujmu o kúpu bodu GZ je tak v súčasnosti možné okrem klasického objednania mailom využiť aj kliknutie na symbol "košíka" vo vrstve referenčné geodetické body v Mapovom klientovi ZBGIS<sup>®</sup> alebo kúpu bodu GZ možno vykonať priamo na adrese portálu produktov a služieb [https://om.skgeodesy.sk/om/.](https://om.skgeodesy.sk/om/) Celý postup vyhľadávania a nakupovania bodov GZ sa nachádza podrobne popísaný aj v záložke Geodetické základy/objednať, ktorá je dostupná v hlavnom menu na webovej stránke [www.geoportal.sk.](http://www.geoportal.sk/) Geodetický údaj dostáva žiadateľ vo formáte PDF.

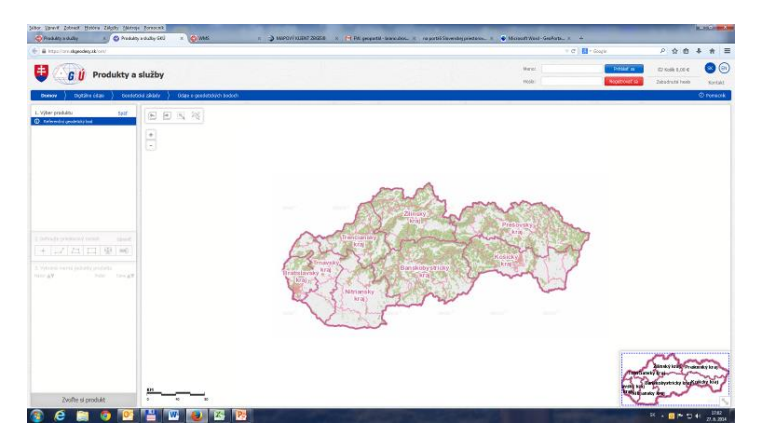

*Obr. 5. Hlavné okno portálu produktov a služieb*

Významnú súčasť novo spusteného geoportálu ÚGKK predstavujú aj mapové služby spĺňajúce štandardy OGC. Z pohľadu OGZ GKÚ je najvýznamnejšou mapovou službou zobrazovacia služba WMS s označením SK\_UGKK\_ZBGIS\_WMS\_Referencny\_geodeticky\_bod. Táto voľne dostupná WMS služba, ktorej link sa nachádza na geoportáli ÚGKK v záložke Mapové služby (OGC) / WMS, umožňuje klientským aplikáciám zobrazovať polohy bodov GZ nad zvoleným mapovým podkladom (napr. nad ortofotomapami, DMR, katastrálnymi mapami, atď.) a dotazovať sa na atribúty vrátane geodetických údajov. Príklad zobrazenia tejto WMS služby nad vrstvou ortofotomapa Mapového klienta ZB*GIS*® sa nachádza na obr.6.

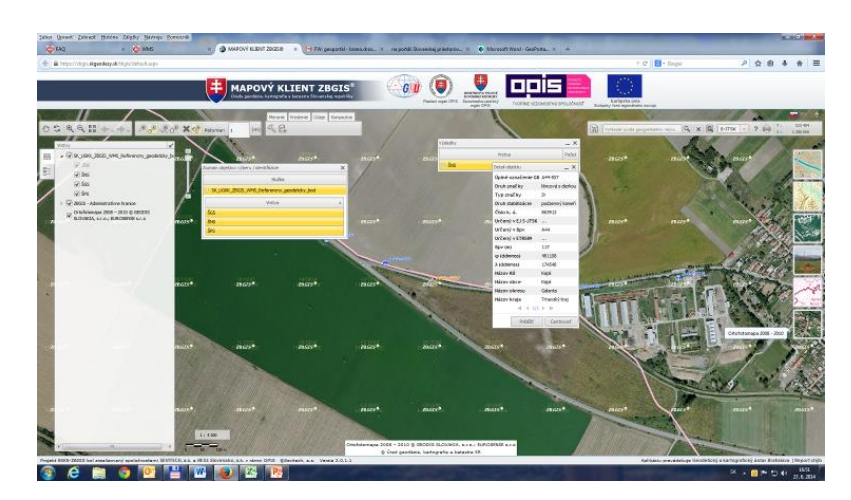

*Obr. 6. Ukážka zobrazenia atribútov bodu GZ v rámci pripojenej WMS služby nad ortofotomapou*

Údaje o bodoch GZ, ktoré sú záujemcom distribuované na základe nákupu na portále produktov a služieb alebo prostredníctvom elektronickej pošty, sú na poli správcu generované z databázy udržiavanej v rámci ISGZ. Ten prešiel od roku 2004, kedy bolo spustené elektronické poskytovanie údajov o bodoch GZ taktiež významným vývojom, ktorý je spolu s vývojom rezortného geoportálu a jeho službami popísaný v tab.1.

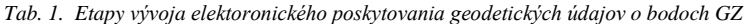

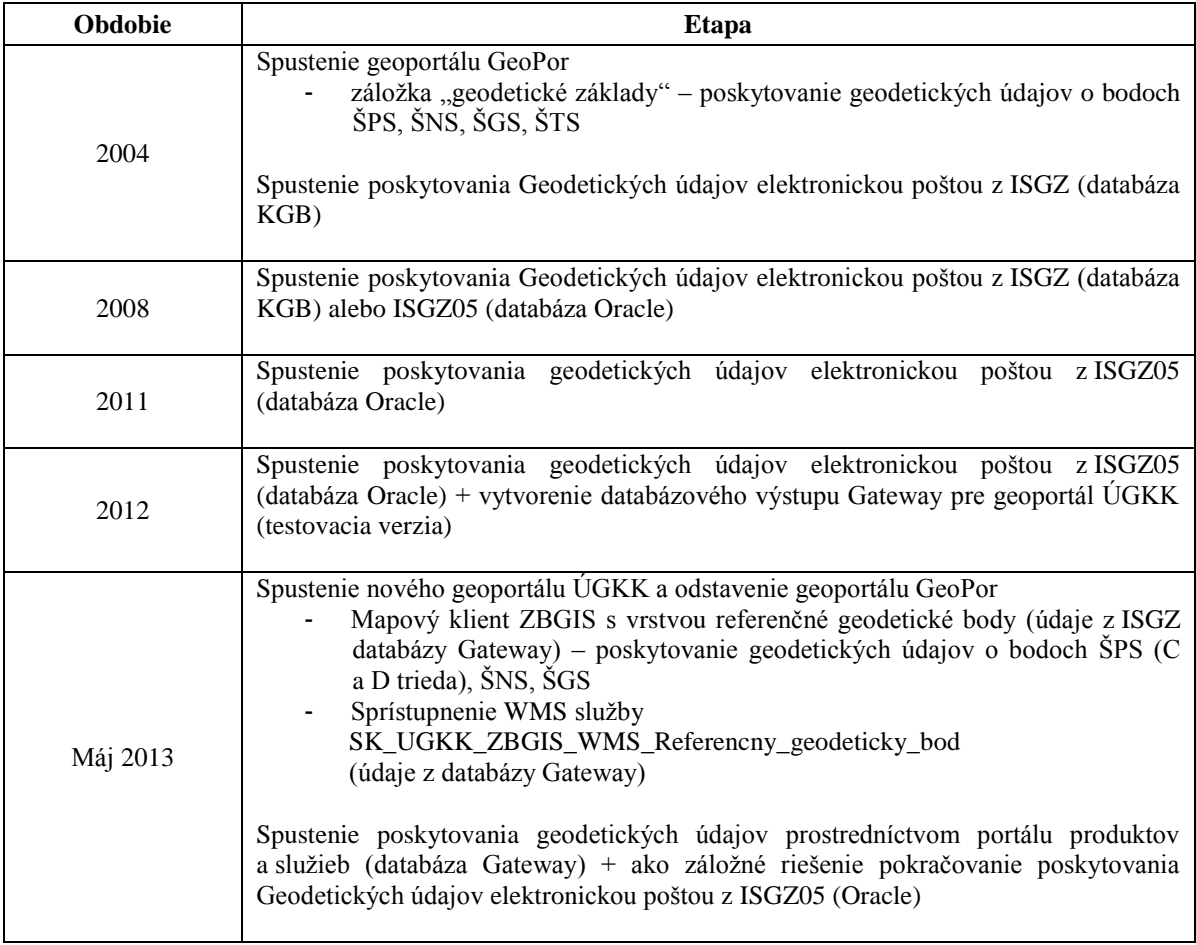

# **Slovenské priestorová observačná služba (SK***POS***® ) a jej aplikácie**

Za úplne iný typ poskytovania referenčného podkladu pre korektnú prácu v záväzných geodetických referenčných systémoch, ako predstavuje poskytovanie Geodetických údajov o bodoch geodetických základov, možno považovať poskytovanie korekcií službou SK*POS*® . Tá bola uvedená do testovacej

nespoplatnenej prevádzky na konci roka 2006 a do "ostrej" spoplatnenej 1.4.2009. Služba už od počiatku svojho spustenia umožňuje všetkým registrovaným používateľom využívať spresňujúce korekcie k nameraným údajom získaným prijímačmi GNSS vo formáte RTCM a CMR, alebo údaje pre virtuálnu referenčnú stanicu alebo stanicu SK*POS*® vo formáte RINEX, čím umožňuje korektne pracovať v súradnicovom systéme ETRS89 v reálnom čase alebo dodatočne pri využití tzv. postprocesingu. Podrobnejšie informácie o službe SK*POS*® je možné nájsť na webovej stránke [www.geoportal.sk](http://www.geoportal.sk/) v záložke Geodetické základy / SKPOS®, alebo v množstve článkov dostupných na [www.gku.sk](http://www.gku.sk/) v menu položke "referáty".

Služba SK*POS*® od svojho samotného spustenia zaznamenávala takmer každoročne významné skvalitnenia, ktoré boli orientované na jej zlepšenie, rozvoj, rozšírenie alebo úpravu. Priebežne sa služba skvalitňuje pridávaním ďalších permanentných staníc do sieťového riešenia alebo aktualizáciou hardvérových zariadení samotných staníc, prípadne riadiaceho centra. Významnú časť vývoja SK*POS*® predstavuje aj spúšťanie nových služieb a aplikácii poskytnutých výrobcom používaného riadiaceho softvéru, alebo vyvinutých individuálne na GKÚ. Prehľad najdôležitejších etáp vývoja tejto oblasti je uvedený v tabuľke 2.

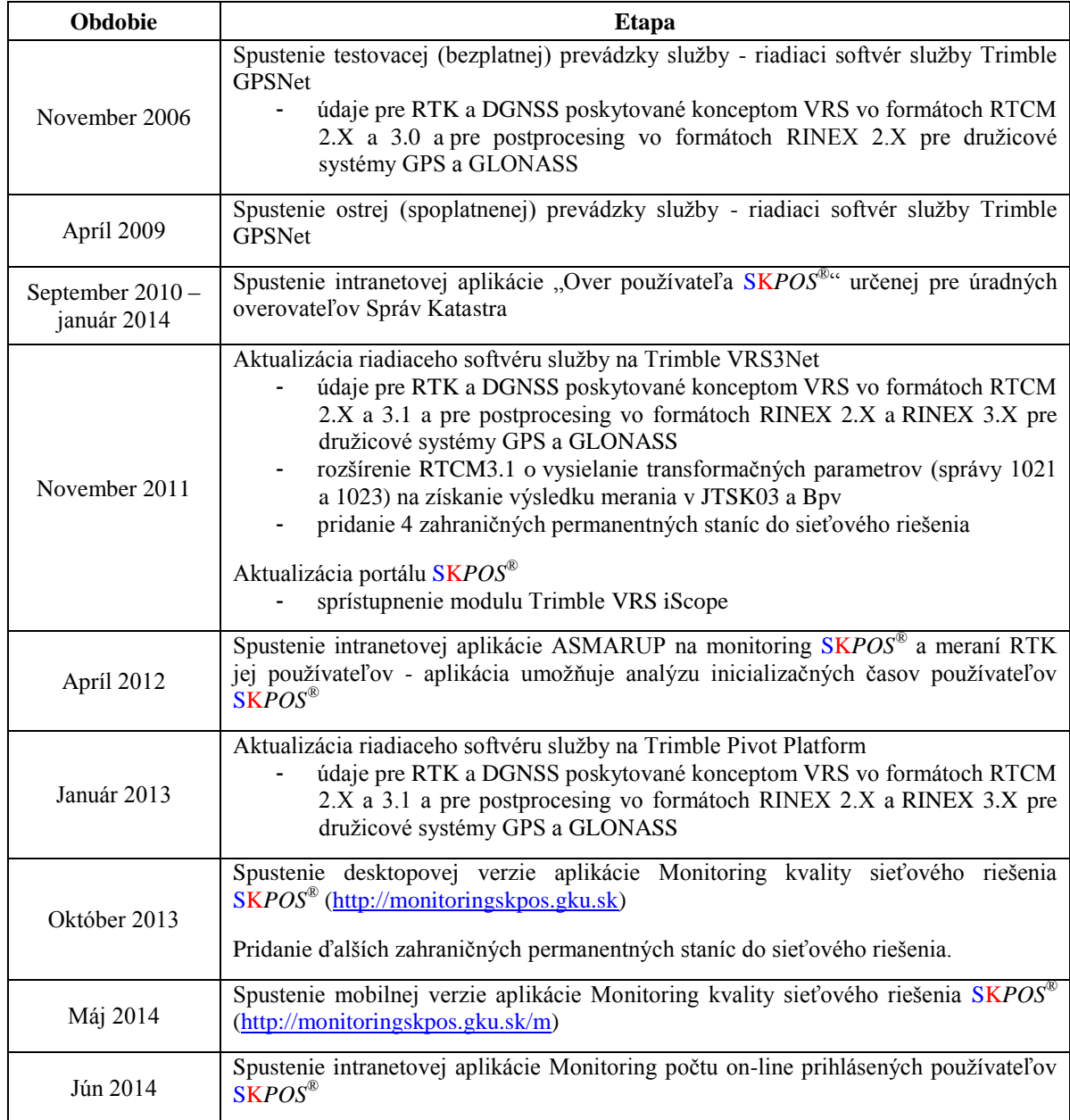

*Tab. 2. Etapy vývoja služieb a aplikácii* SK*POS*®

Z tab.2 je evidentné, že aj portál SK*POS*® , dostupný na adrese [www.skops.gku.sk,](http://www.skops.gku.sk/) prešiel viacnásobnou zmenou a vývojom. Napriek týmto zmenám môžeme tvrdiť, že každá jeho verzia slúžila rovnakému účelu, a to na registráciu používateľov služby, generovanie údajov pre postprocesing, ale aj na poskytovanie ďalších zaujímavých informácii týkajúcich sa napr. aktuálneho stavu ionosféry či predikovaných chýb geometrie. Ukážka webového rozhrania portálov sa nachádza na obr. 7.

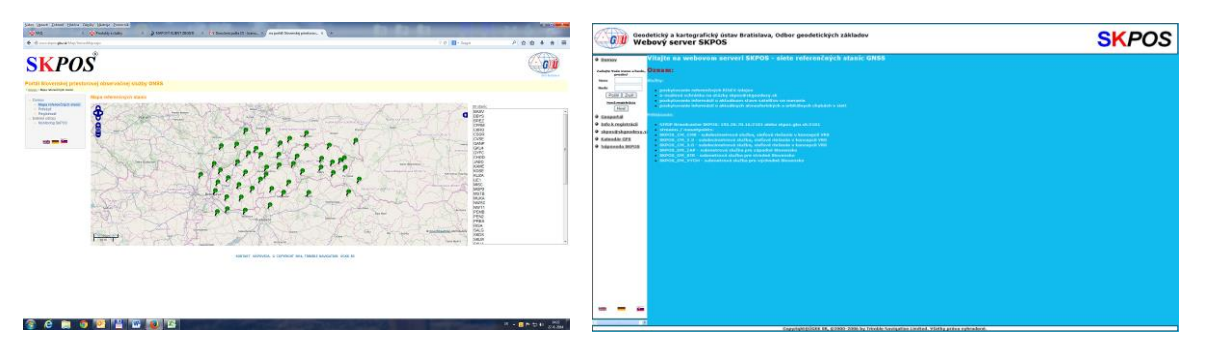

*Obr. 7. Webové rozhranie portálu* SK*POS*® *v roku 2006 (vľavo) a 2014 (vpravo)*

Významným prvkom aktuálne používanej verzie portálu SK*POS*® je modul VRS iScope. Ten umožňuje registrovaným používateľom získať grafické informácie o polohách svojich posledne vykonaných meraní (obr.8).

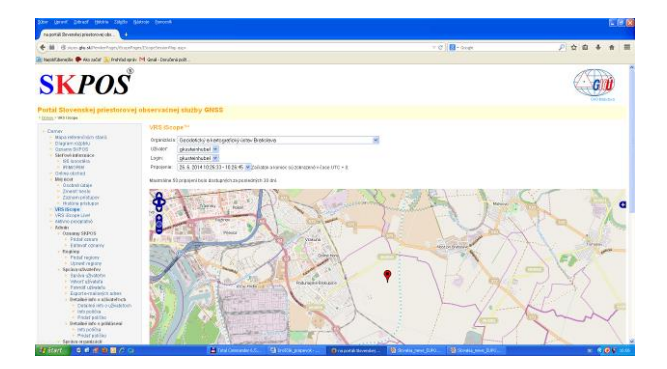

*Obr. 8. Ukážka použitia modulu VRS iScope na portáli* SK*POS*®

Čiastočnou nevýhodou všetkých doposiaľ používaných portálov SK*POS*® je, že ich obsah a rozvoj je plne v kompetencii a réžii ich výrobcu (firmy Trimble) a GKÚ, ako správca služby, má na ich úpravu a rozširovanie iba minimálny dosah. Rovnaké obmedzenie sa týka aj riadiaceho softvéru SK*POS*® , ktorý mimochodom taktiež prešiel od spustenia služby dvakrát výmenou (viď. tab.2). Ukážka pôvodného a aktuálneho webové rozhranie sa nachádza na obr.9.

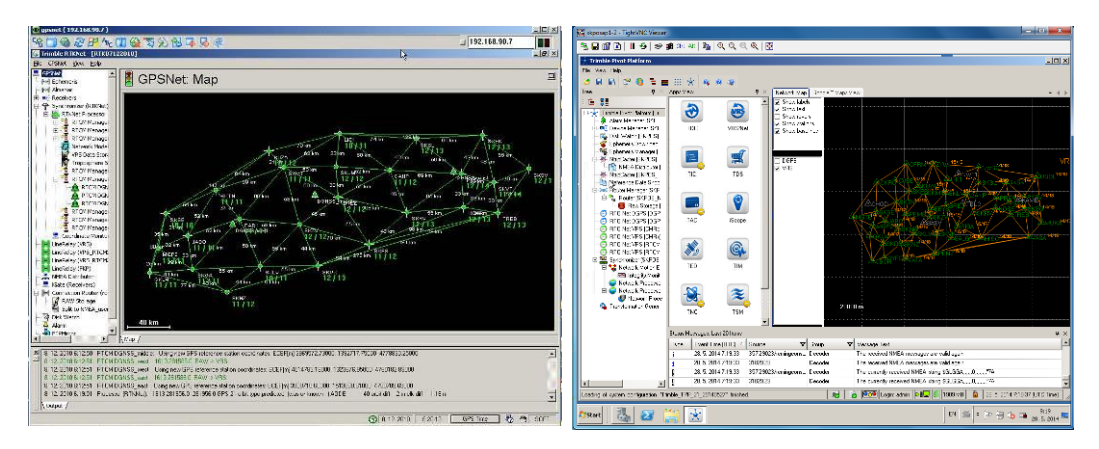

*Obr. 9. Ukážka riadiaceho softvéru Trimble GPSNet (vľavo) a Trimble Pivot Platform (vpravo)*

Riadiaci softvér služby má ale veľkú výhodu a to, že produkuje a ukladá veľké množstvo užitočných údajov týkajúcich sa chodu služby a jej používateľov, ktoré je možné využiť ako vstupy pri tvorbe vlastných aplikácii s cieľom službu skvalitniť. Postupom času k vytváraniu takýchto aplikácii došlo a správca ich má dnes k dispozícii päť (tab.2). Všetky využívajú niektoré z výstupov riadiaceho softvéru a sú k dispozícii pre celú verejnosť, alebo iba pre správcu v rámci intranetu. Pre verejnosť sú dostupné desktopová a mobilná verzia Monitoringu kvality sieťového riešenia SK*POS*® (Droščák a Smolík, 2013). Pre správcu služby zase aplikácie "Over používateľa SKPOS®", ASMARUP (Droščák a Smolík, 2014) a "Monitoring počtu on-line prihlásených používateľov SK*POS*® ". Ukážky webových rozhraní jednotlivých aplikácii sú na obr. 10 až 13.

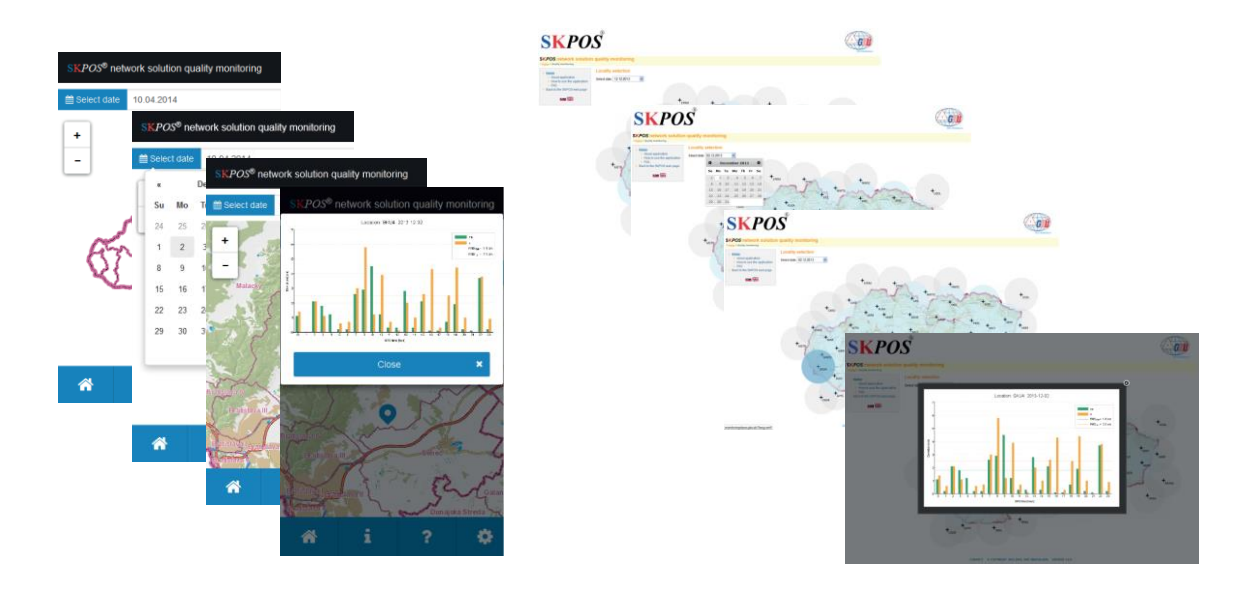

*Obr. 10. Webové rozhranie aplikácie Monitoring kvality sieťového riešenia SKPOS® - desktopová verzia (vpravo) a mobilná verzia (vľavo)*

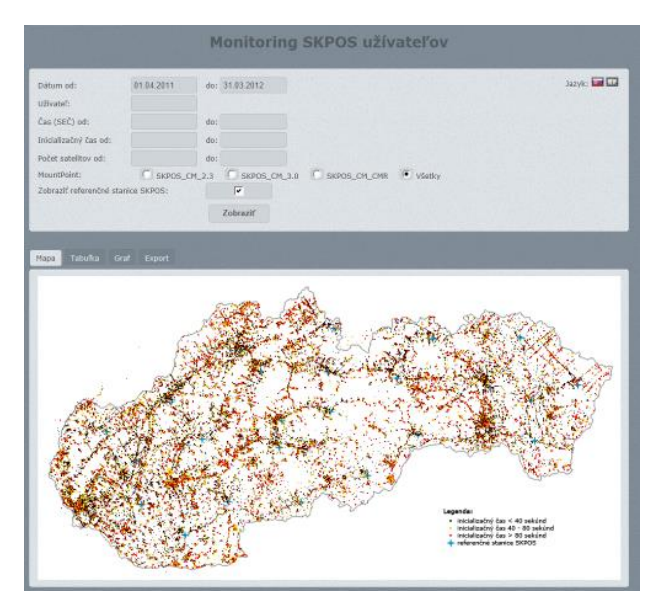

*Obr. 11. Intranetové webové rozhranie aplikácie ASMARUP*

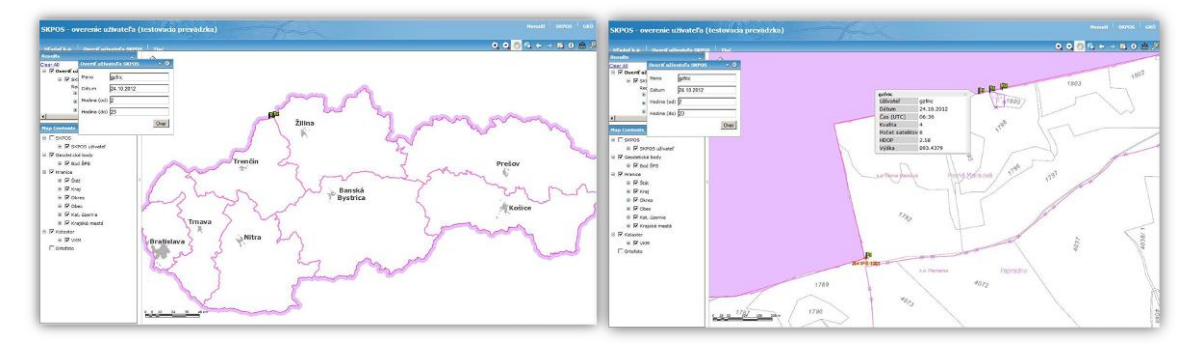

*Obr. 12. Intranetové webové rozhranie aplikácie "Over používateľa SKPOS® " s príkladom výstupu (vpravo)*

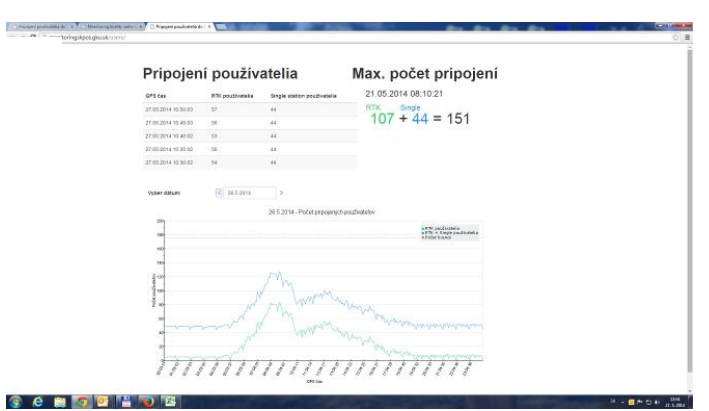

*Obr. 13. Intranetové webové rozhranie aplikácie "Monitoring počtu on-line prihlásených používateľov SKPOS® "*

#### **Transformačná služba**

Ďalšiu významnú službu patriacu do správy GZ predstavuje transformačná služba zabezpečujúca referenčný prevod medzi záväznými geodetickými referenčnými systémami ETRS89, S-JTSK realizáciami JTSK a JTSK03 a Bpv. Do konca roka 2010 nebola na Slovensku k dispozícii žiadna oficiálna rezortná webová transformačná služba a potrebné transformácie sa vykonávali individuálne na strane klienta, na základe zverejnených transformačných parametrov. Napríklad správca GZ používal v prípade požiadaviek na referenčné transformácie desktopovú verziu softvéru DTplus (Klobušiak, 2006). Spoločenská požiadavka na zabezpečenie oficiálnej referenčnej transformačnej dostupnej pre širokú verejnosť ale neustále narastala a v roku 2010 vyústila až k uzatvoreniu zmluvy medzi zástupcami rezortu geodézie s firmou Geokod, výsledkom ktorej bolo zabezpečenie a spustenie prvej, verejnosti dostupnej transformačnej služby pod názvom Autorizovaná webová transformačná služba. Webové rozhranie tejto transformačnej služby so základným oknom transformácie jedného bodu sa nachádza na obr.14.

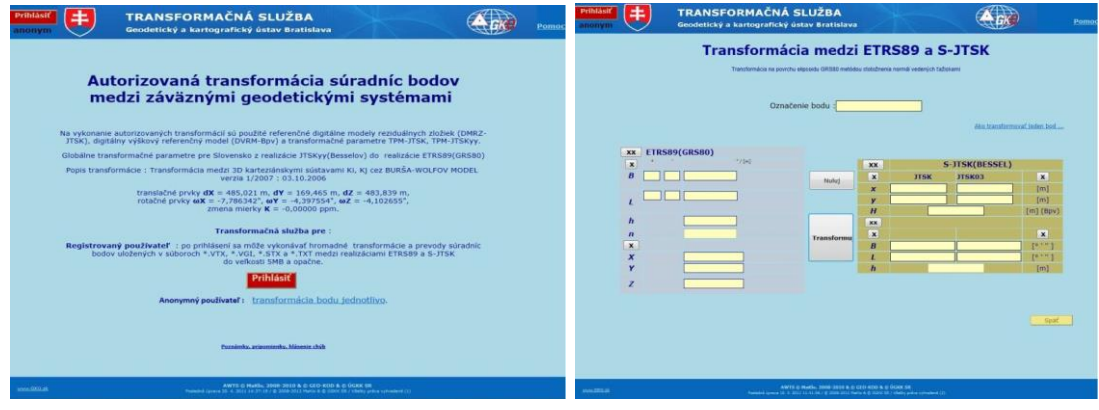

*Obr. 14. Webové rozhranie trasformačnej služby AWTS*

Ukončením projektu OPIS a spustením geoportálu ÚGKK v máji 2013 sa situácia na poli rezortnej referenčnej webovej transformačnej služby úplne zmenila. Dôvodom bolo vytvorenie úplne novej transformačnej služby v rámci projektu OPIS.

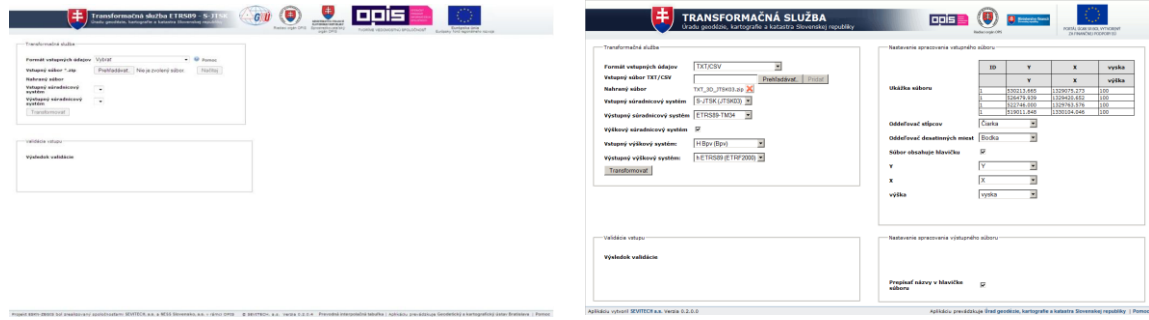

*Obr. 15. Webové rozhranie Rezortnej trasformačnej služby dostupnej cez geoportál ÚGKK*

Zmluva s firmou Geokod zabezpečujúca prevádzku transformačnej služby AWTS bola preto vypovedaná a nová rezortná transformačná služba bola nasadená do prevádzky. Služba je dostupná na adrese [https://zbgis.skgeodesy.sk/zbgistransform/.](https://zbgis.skgeodesy.sk/zbgistransform/) Ukážka webového rozhrania sa nachádza na obr.15. Nová transformačná služba má implementované všetky smernicou INSPIRE požadované projekcie ETRS89. Konkrétne Lambertove azimutálne rovnakoploché zobrazenie (ETRS89-LAEA), Lambertové konformné kužeľové zobrazenie (ETRS89-LCC) a priečne Mercatorove zobrazenie pre poludníkové pásy 33 a 34 (ETRS89-TM33 a ETRS89-TM34). Okrem toho služba umožňuje transformácie aj medzi ETRS89 elipsoidickými (ETRS89-LatLonh) a ETRS89 pravouhlými karteziánskymi (ETRS89-XYZ) súradnicami. Nadštandardnou vlastnosťou transformačnej služby je, že umožňuje aj transformácie bodov jednotlivo, alebo umožňuje transformovať širokú škálu rôznych typov formátov súradnicových súborov (txt/csv, vgi, stx, dgn, dwg atď.), ale aj rôznych formátov zápisu ETRS89 súradníc v txt súboroch (obr. 16).

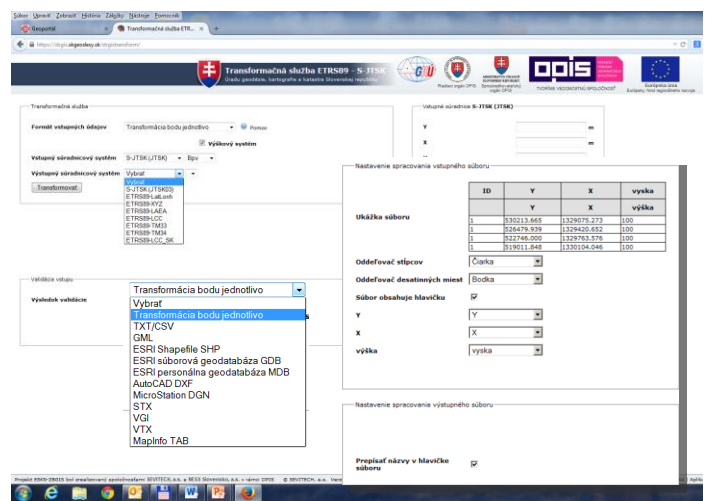

*Obr. 16. Webové rozhranie Rezortnej trasformačnej služby dostupnej cez geoportál ÚGKK*

Národný súradnicový systém S-JTSK je v rezortnej transformačnej službe reprezentovaný realizáciami JTSK03 a JTSK a využíva transformačné parametre medzi ETRS89 a S-JTSK definované vyhláškou ÚGKK SR č. 26/2014 Z.z. (Vyhláška ÚGKK, 2014). Národný výškový systém je v službe reprezentovaný realizáciou Bpv a na prevod medzi elipsoidickou výškou ETRS89 (ETRS89-h) a Bpv využíva digitálny výškový referenčný model (DVRM) verziu 05.2005 (Klobušiak a kol., 2005). Jedinú, dnes ešte nefungujúcu transformáciu v rezortnej transformačnej službe predstavuje prevod elipsoidických výšok ETRS89 do výškového systému EVRS realizácie EVRF2007. Prevod je na strane správcu GZ už pripravený a čaká na implementáciu v najbližších dňoch. Všetky vyššie popísané najvýznamnejšie etapy vývoja referenčnej transformačnej služby GZ sa nachádzajú zosumarizované v tab.3.

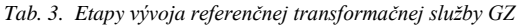

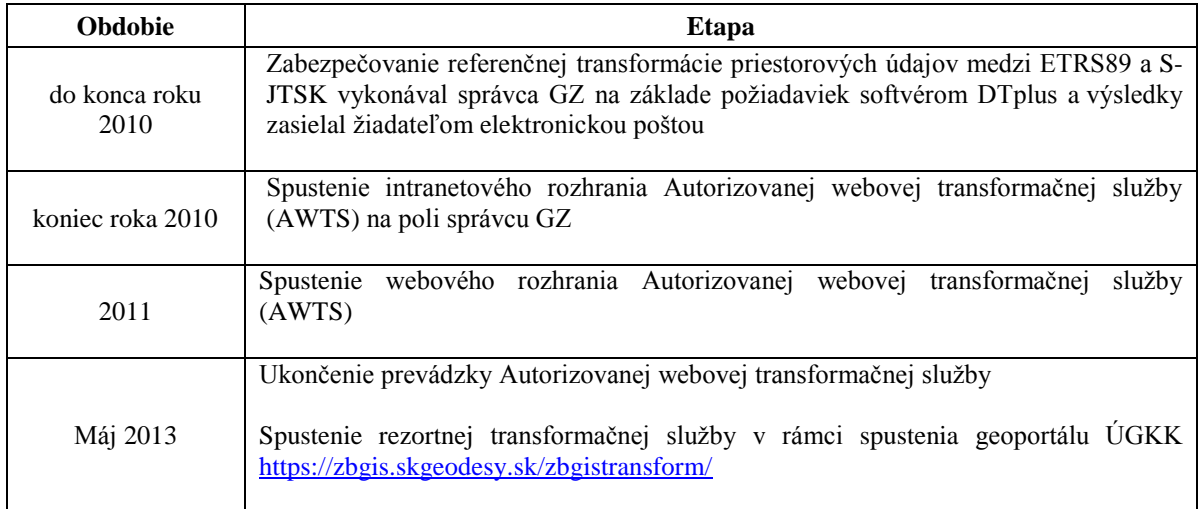

## **Záver**

Z vyššie uvedených kapitol vyplýva, že Odbor geodetických základov Geodetického a kartografického ústavu Bratislava si úlohu poskytovania údajov a služieb, ktorých cieľom je zabezpečiť odberateľom potrebný referenčný podklad umožňujúci korektnú prácu v záväzných geodetických referenčných systémoch plní tak, ako mu to ukladá platná legislatíva a vyžaduje smernica INSPIRE. Na základe prezentovaných informácii môžeme taktiež tvrdiť, že prezentované elektronické poskytovanie údajov a služieb je funkčné a plne k dispozícii používateľom. Napriek tomu správca GZ plánuje prevádzkované poskytovanie údajov a služieb naďalej rozvíjať a zveľaďovať. Na najbližšie obdobie ma naplánované napríklad rozšírenie transformačnej služby o výškový systém EVRS, rozšírenie aplikácie monitoring kvality sieťového riešenia SK*POS*® o monitoring fyzických staníc, ale aj pridanie bodov ŠTS a ŠPS (A a B triedy) do vrstvy referenčné geodetické body a WMS služby referenčný geodetický bod dostupných v rámci geoportálu ÚGKK.

#### **Literatúra - References**

- Droščák, B. Smolík, K. (2013): *Skúsenosti z analýzy inicializačných časov používateľov SKPOS aplikáciou ASMARUP*. Geodetický a kartografický obzor, ročník 59/101, 2013, číslo 11. ISSN 1805-7446. s.277-286.
- Droščák, B. Smolík, K. (2014): *Nezávislé on-line monitorovanie kvality sieťového rešenia SKPOS*. Geodetický a kartografický obzor, ročník 60/102, 2014, číslo 1. ISSN 1805-7446. s.3-11.
- Klobušiak, M. Lacena, M. Smékalová, M. Michalík, Ľ. Leitmannová, K. Martinčáková, M. Ferianc, D. – Skýpalová, E. – Ofúkaný, M. - Tomko M. (2004): *GeoPortal ÚGKK SR, základ národnej infraštruktúry priestorových informácií Slovenska*. In: zborník "12. Slovenské geodetické dni", KGK Bratislava, december 2004.
- Klobušiak, M. Leitmannová, K. Ferianc, D. (2005): *Realizácia záväzných transformácii národných referečných súradnicových a výškového systému do Európskeho Terestrického Referenčného*  Systému 1989. In: CD Zborník referátov "Geodetické siete a priestorové informácie – Tatry 2005", SSGK, GKÚ Bratislava, TOPÚ Banská Bystrica, Podbanské 24-26. október 2005
- Klobušiak, M. (2006): *DTplus – Programový systém na deterministické prevody a transformácie geodetických bodov a GIS objektov*. Verzia 9.2006. MaKlo, nepublikované. ©1995-2006
- Leitmannová, K. (2013): *ÚGKK SR zverejnil nový geoportál*. In: bulletin Komory geodetov a kartografov Slovenský geodet a kartograf č. 04/2013, ročník XVIII. Dostupné na [http://www.kgk.sk/uploads/media/sgak\\_4\\_2013.pdf](http://www.kgk.sk/uploads/media/sgak_4_2013.pdf)
- Smernica INSPIRE (2007) *Smernica Európskeho parlamentu a Rady 2007/2/ES zo 14. marca 2007, ktorou sa zriaďuje Infraštruktúra pre priestorové informácie v Európskom spoločenstve (Inspire)*.
- Vyhláška ÚGKK (2014): Vyhláška ÚGKK SR č. 26 z 28.2.2014, ktorou sa mení a dopĺňa vyhláška ÚGKK SR č. 300/2009 Z.z. ktorou sa vykonáva zákon NRSR č.215/1995 Z.z. o geodézii a kartografii v znení neskorších predpisov.
- Výročné správy GKÚ za roky 2007 až 2013, dostupné z záložke Dokumenty k činnosti na webovej stránke GKÚ<http://www.gku.sk/dokumenty-k-cinnosti>
- Webový portál SK*POS*® aplikácie označenej: Monitoring kvality sieťového riešenia SK*POS*® , [http://monitoringskpos.gku.sk](http://monitoringskpos.gku.sk/) a<http://monitoringskpos.gku.sk/m>

Webový portál SKPOS, [http://skpos.gku.sk](http://skpos.gku.sk/)

Webové stránky Geoportálu ÚGKK SR, [http://www.geoportal.sk](http://www.geoportal.sk/)

Webové stránky GKÚ Bratislava, [http://www.gku.sk](http://www.gku.sk/)